III Forum Użytkowników Licencji SITE ArcGIS na Uniwersytecie Warszawskim

# **GIS na Uniwersytecie Warszawskim**

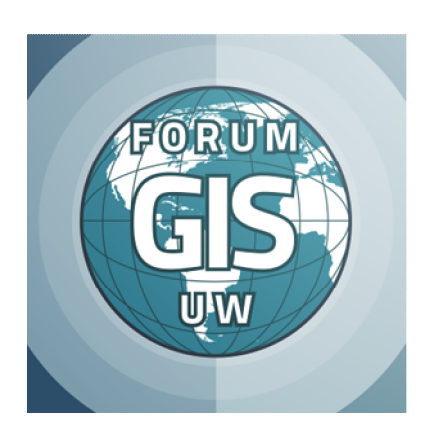

INSTYTUT ARCHEOLOGII WYDZIAŁ HISTORYCZNY 11-12 grudnia 2015

#### **Historia Konferencji :**

II – 18 lutego **2015** Wydział Geologii UW

I – 6 luty **2014** Wydział Geografii i Studiów Regionalnych UW III – 11-12 grudnia **2015 Instytut Archeologii UW i Wydział Geografii i Studiów Regionalnych UW**

Patronat nad konferencją objęła firma **ESRI Polska** oraz Prorektor Uniwersytetu Warszawskiego ds. badań naukowych i współpracy **prof. dr hab. Alojzy Z. Nowak**

#### **KOMITET ORGANIZACYJNY**

Instytut Archeologii: dyrektor IA UW **prof. dr hab. Wojciech Nowakowski**, **prof. dr hab. Krzysztof Misiewicz**, mgr Nazarij Buławka, mgr Julia M. Chyla, Koło Naukowe WOD.O.LOT.

Wydział Geografii i Studiów Regionalnych: **mgr Jerzy Lechnio** 

**KONTAKT** forumgis@gmail.com

*Projekt zrealizowany dzięki wsparciu:*

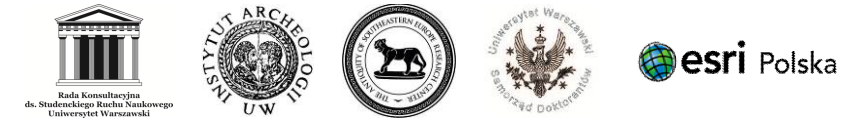

*Przygotowali*: Nazarij Buławka, Julia M. Chyla

## III Forum Użytkowników Licencji SITE ArcGIS na Uniwersytecie Warszawskim

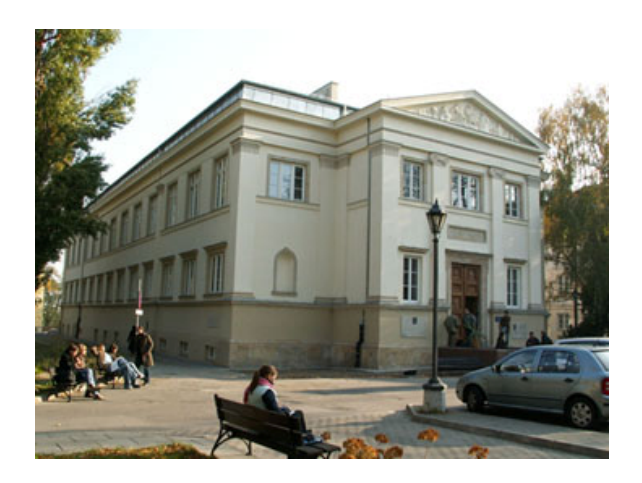

11-12 grudnia 2015 Instytut Archeologii Uniwersytetu Warszawskiego ul. Krakowskie Przedmieście 26/28 **sala 210** - im. Tomasza Mikockiego

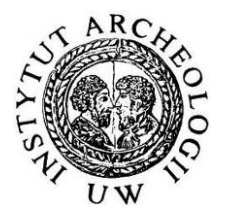

# **Spis treści**

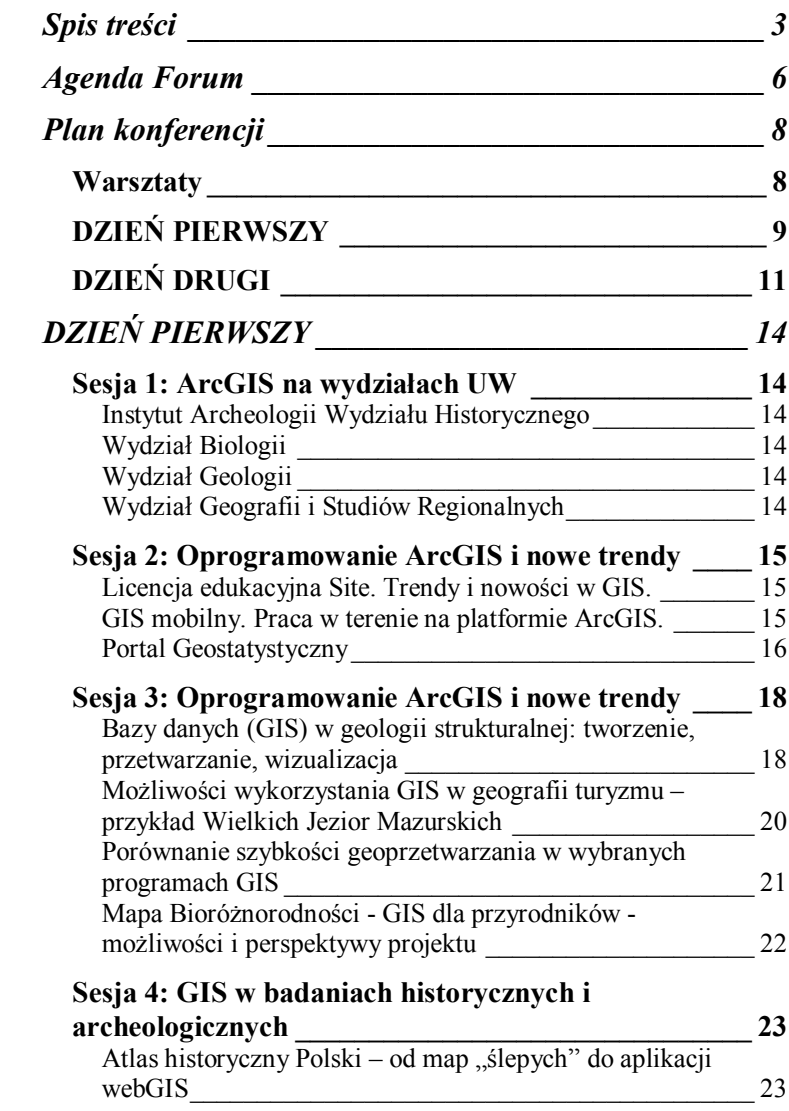

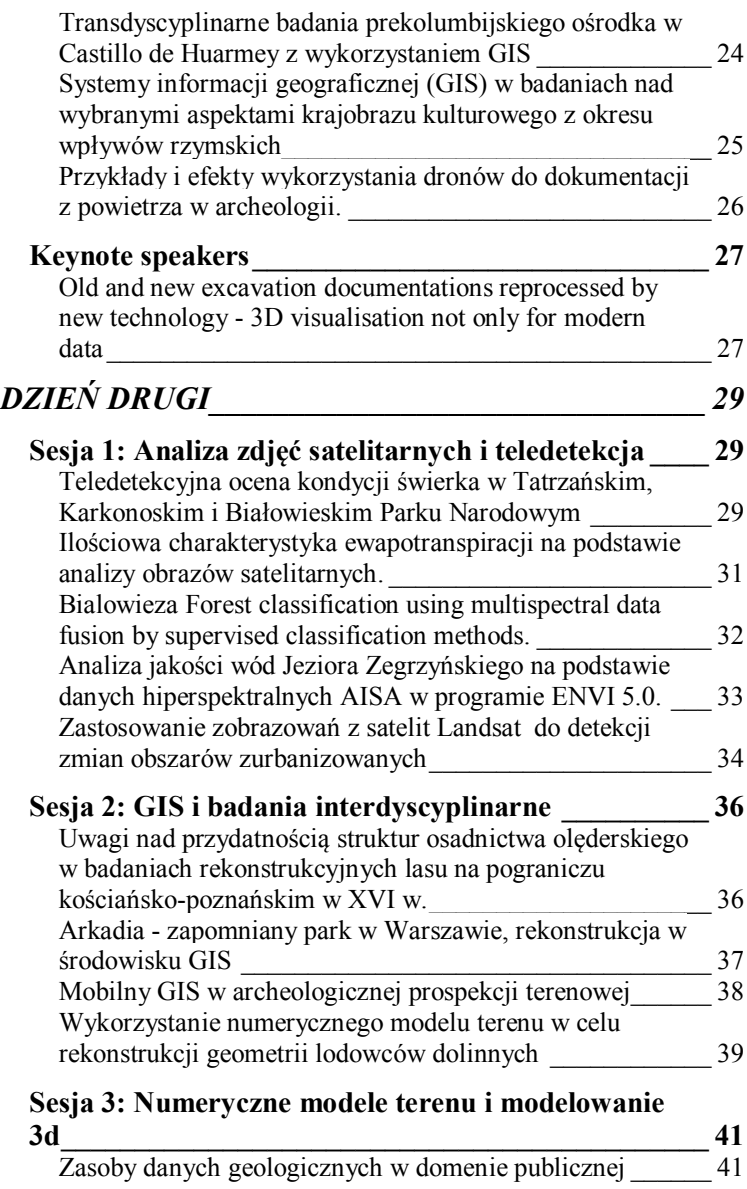

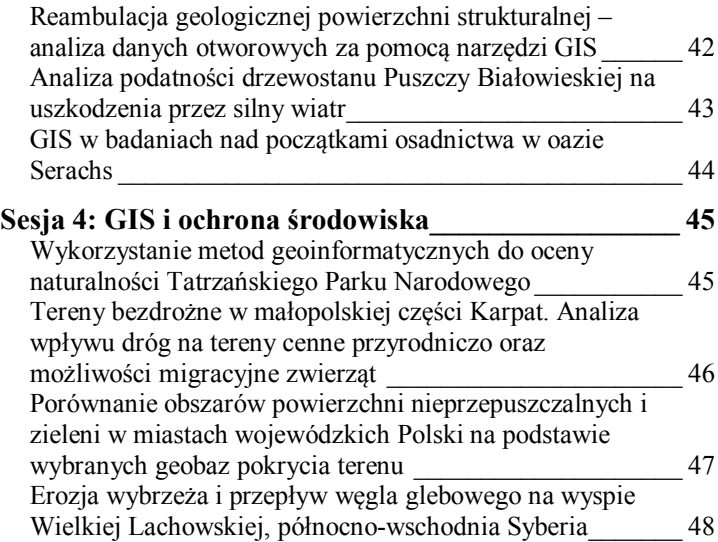

# **Agenda Forum**

Technologia GIS jest powszechnie wykorzystywana i znajduje współcześnie zastosowania w nauce, gospodarce i codziennym życiu. Zakres pól jej stosowania jest praktycznie tylko kwestią potrzeb, wyobraźni i umiejętności użytkowników.

Wyzwaniom współczesności musi sprostać oferowany system kształcenia. Szczególnie w przypadku uczelni wyższych konieczne jest aby obok wiedzy merytorycznej z określonej dziedziny możliwa była jednoczesna nauka technik i metod oraz narzędzi badawczych traktowanych jako warsztat czy instrument poznania. Co więcej, powinna być ona prowadzona z wykorzystaniem nowoczesnych i wiodących rozwiązań, które spełniają standardy decydujące nowatorskich zastosowaniach badawczych, ale również obowiązujące wymagania formalne czy konwencje.

W roku 2016 upłynie piąty rok korzystania z licencji SITE oprogramowania ArcGIS w naszej uczelni. Jej wdrożenie było możliwe dzięki inicjatywie sześciu jednostek Uczelni, tj. Wydziału Biologii, Wydziału Geologii, Wydziału Psychologii, Wydziału Matematyki, Informatyki i Mechaniki, Instytutu Archeologii Wydziału Historycznego oraz Wydziału Geografii i Studiów Regionalnych, a także konsekwentnemu poparciu Władz Rektorskich.

W obrębie poszczególnych jednostek UW wykorzystanie licencji SITE oprogramowania ArcGIS charakteryzuje różny poziom. Statystycznie rzecz ujmując świadczy o tym przede wszystkim liczba użytkowników oprogramowania oraz różna liczba zastosowań w dydaktyce. W dużym stopniu jest to powiązane ze specyfiką dziedziny wiedzy, jej związkiem z informacją przestrzenną bądź potrzebą jej przetwarzania, zarządzania i modelowania.

*Forum użytkowników licencji edukacyjnej SITE oprogramowania ArcGIS w UW* ma służyć przede wszystkim swobodnej wymianie doświadczeń oraz prezentacji poglądów i oczekiwań formułowanych przez studentów i pracowników odnośnie potrzeb w zakresie nauki technik i metod geoinformatycznych, dostępności kursów z zakresu GIS dedykowanych określonym kierunkom studiów i specjalizacjom, poziomu realizowanych kursów, potrzeb w zakresie wdrażania interdyscyplinarnych zastosowań GIS, zasad licencjonowania i dostępności oprogramowania służącego dydaktyce i badaniom.

Kanwę spotkania stanowić będzie prezentacja zakresu wykorzystania licencji ArcGIS w Uczelni, ale przede wszystkim przykładów opracowań z zastosowaniem oprogramowania GIS realizowanych przez studentów i doktorantów. Organizatorzy wyrażają nadzieję, że forum z udziałem studentów, pracowników i władz Uczelni i jednostek UW umożliwi inspirującą dyskusję, która zaowocuje chociażby rozwojem innowacyjnych i interdyscyplinarnych programów kształcenia, współpracy jednostek UW w dziedzinie dydaktyki, sprecyzowaniem potrzeb co do zakresu i sposobów wdrażania ogólnouczelnianych licencji oprogramowania o zastosowaniach interdyscyplinarnych, możliwości podnoszenia poziomu przygotowania absolwentów adekwatnie do bieżących potrzeb i oczekiwań rynku pracy.

#### **Jerzy Lechnio**

## **Plan konferencji**

*Warsztaty* 10 grudnia 2015

### *Budowanie Aplikacji Mapowych W Chmurze*

Podczas warsztatów uczestnicy poznają możliwości platformy ArcGIS w zakresie budowania internetowych aplikacji mapowych. Warsztat obejmuje pracę na platformie ArcGIS Online opartej na technologii chmury, tworzenie map internetowych, publikację danych w sieci, tworzenie usług obiektowych i mapowych oraz budowanie aplikacji mapowych z gotowych, konfigurowalnych szablonów aplikacji.

#### *Zabierz swoje mapy w teren. GIS mobilny w ramach pracy na zintegrowanej platformie*

Podczas warsztatów uczestnicy poznają możliwości platformy ArcGIS w zakresie prowadzenia działań inwentaryzacyjnych w terenie. Zaprezentowane zostaną wszystkie etapy pracy począwszy od przygotowania danych, przez tworzenie serwisów obiektowych i mapowych, aż po pracę na urządzeniach mobilnych (smartfonach i tabletach) w trybie online i offline. Dodatkowo uczestnicy warsztatów zapoznają się z metodami prezentowania wyników inwentaryzacji zarówno w ramach monitorowania w czasie rzeczywistym jak i po zakończeniu pracy w terenie.

# *DZIEŃ PIERWSZY*

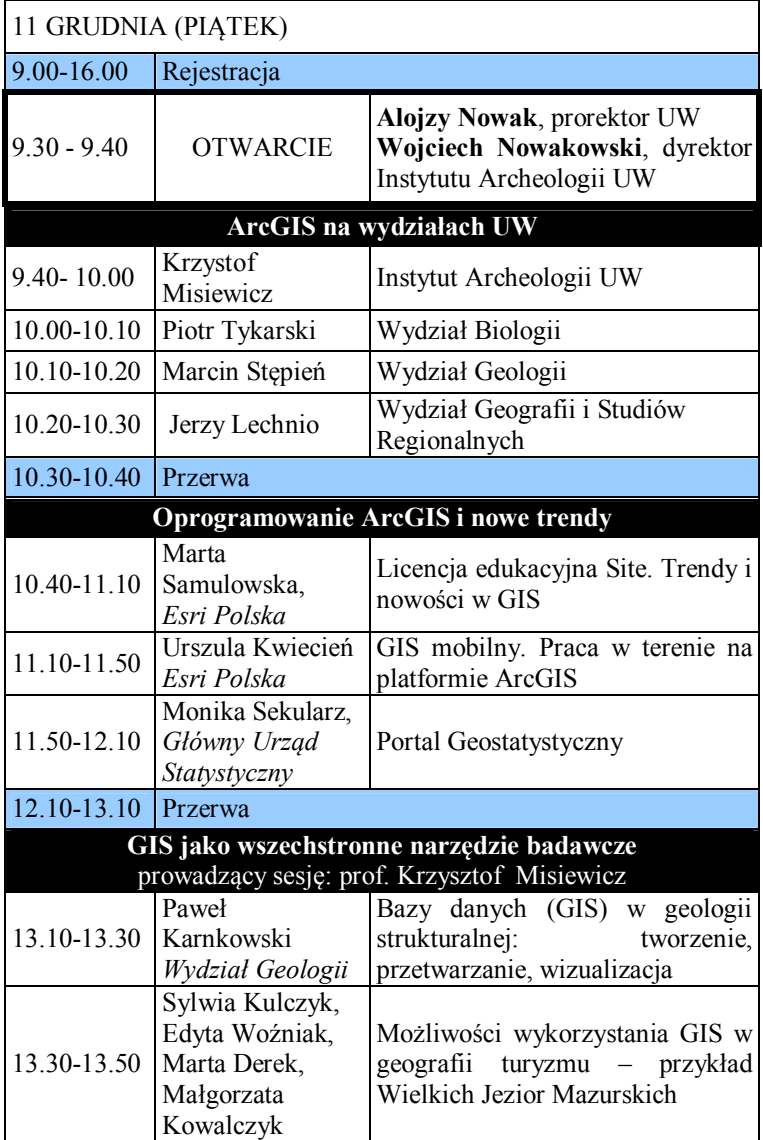

#### PLAN KONFERENCJI: 11 GRUDZIEŃ

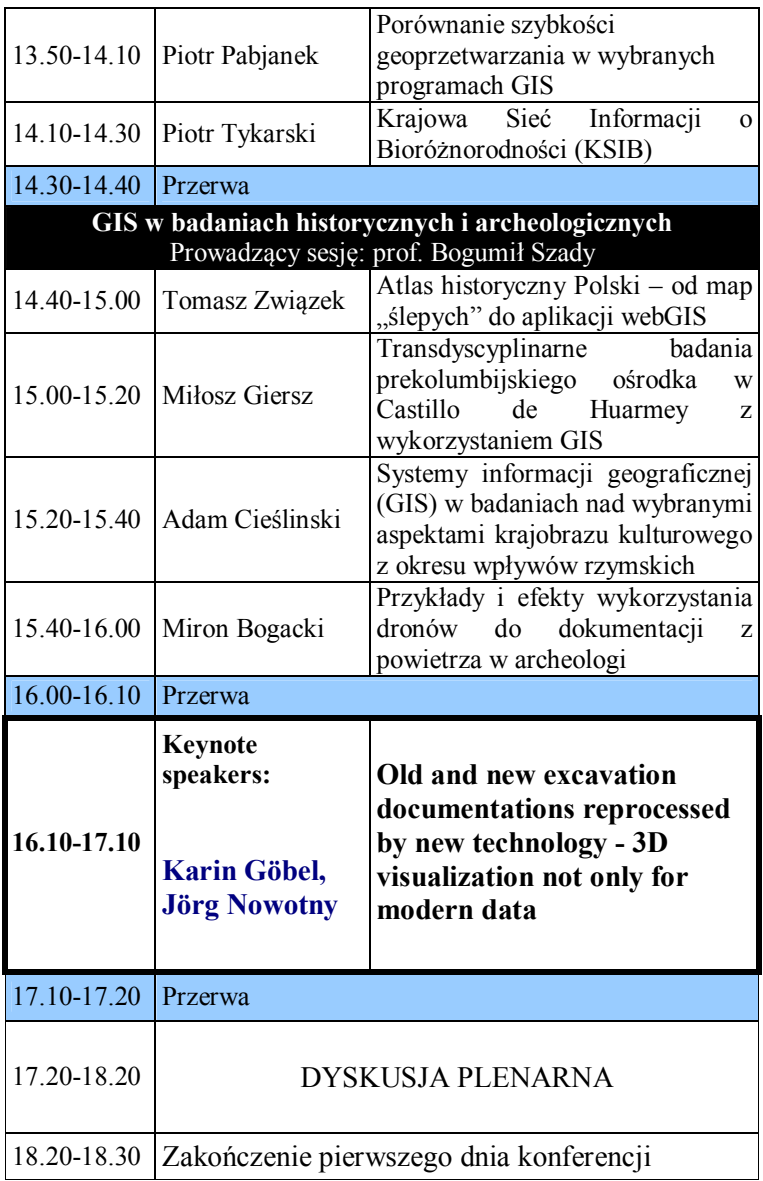

# *DZIEŃ DRUGI*

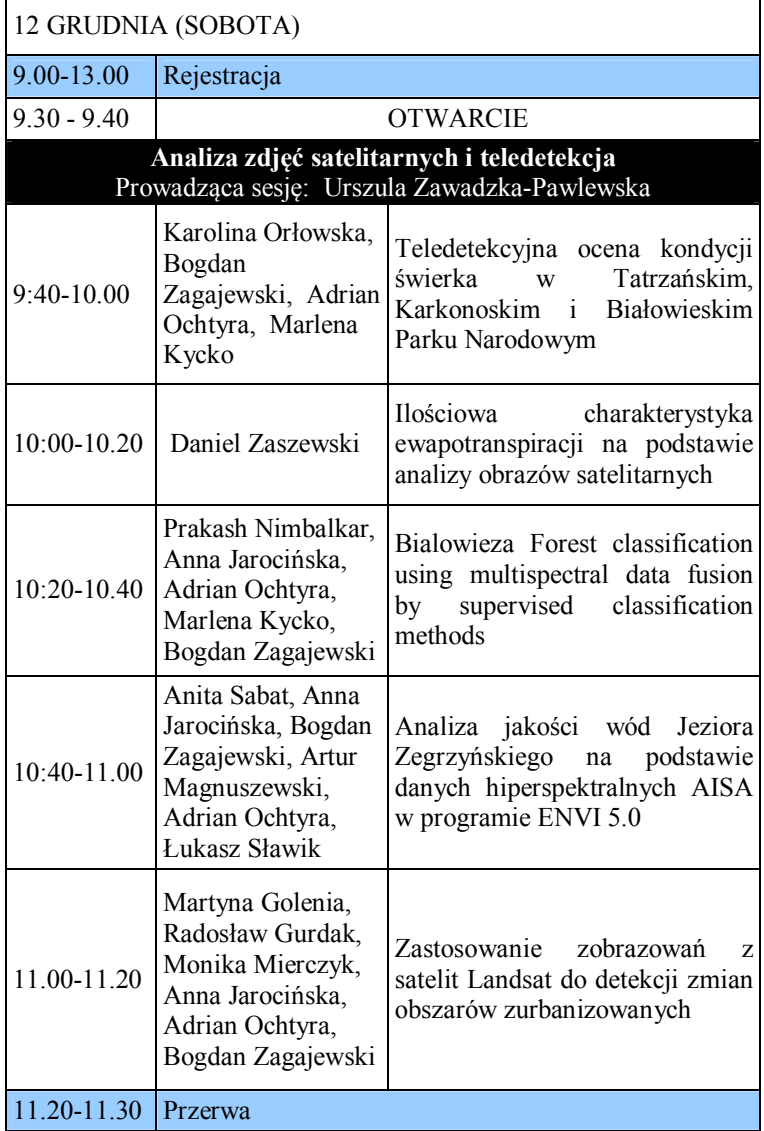

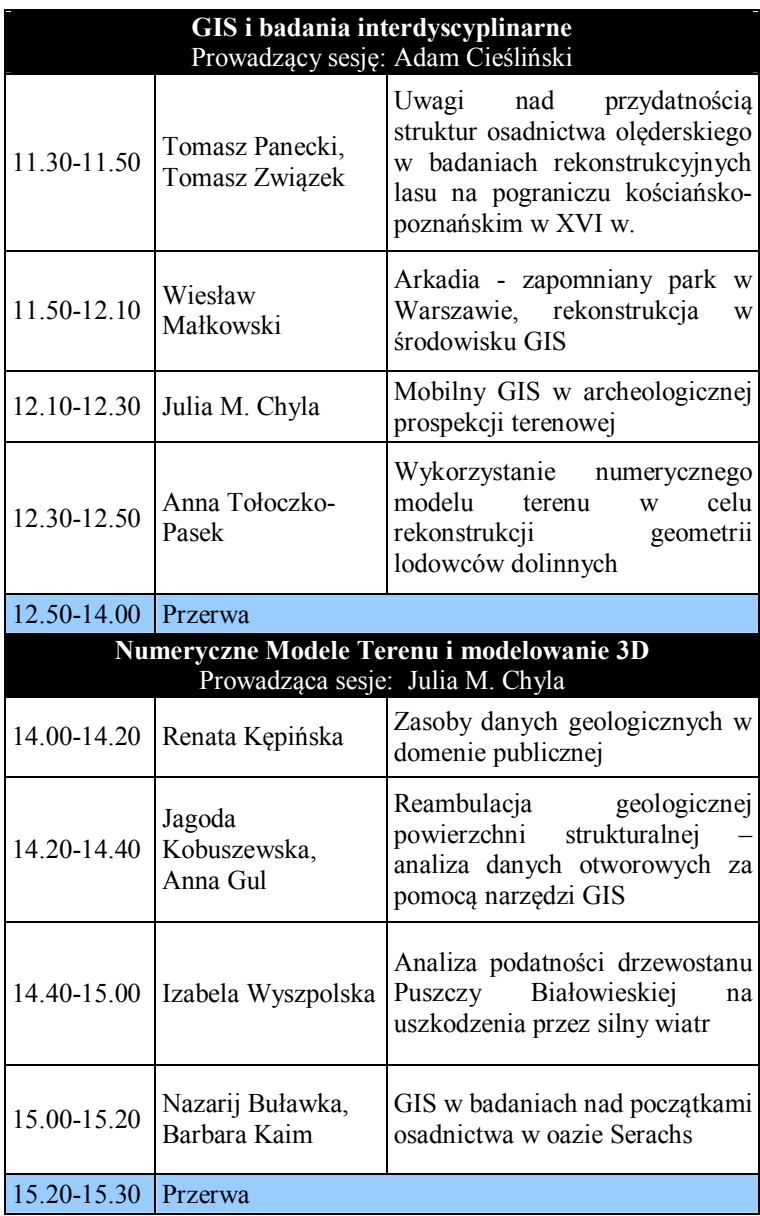

#### PLAN KONFERENCJI: 12 GRUDZIEŃ

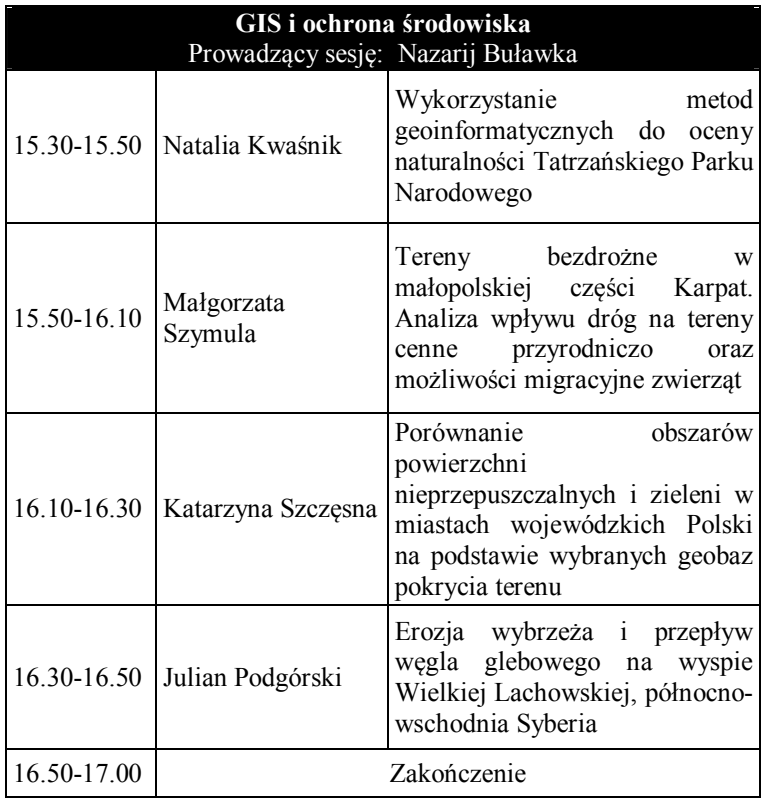

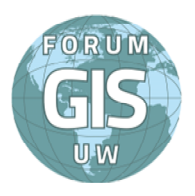

# **DZIEŃ PIERWSZY**

11 GRUDNIA 2015

*Sesja 1: ArcGIS na wydziałach UW* 9.40-10.30

Zostanie zaprezentowane wykorzystanie licencji ArcGIS SITE w wybranych jednostkach Uniwersytetu Warszawskiego:

## *Instytut Archeologii Wydziału Historycznego*

Krzysztof Misiewicz, Instytut Archeologii

## *Wydział Biologii*

Piotr Tykarski, Wydział Biologii

## *Wydział Geologii*

Marcin Stępień

## *Wydział Geografii i Studiów Regionalnych*

Jerzy Lechnio

## *Sesja 2: Oprogramowanie ArcGIS i nowe trendy*

10.40-12.10

#### *Licencja edukacyjna Site. Trendy i nowości w GIS*

Marta Samulowska<sup>1</sup>

*<sup>1</sup>Esri Polska*

Podczas prezentacji uczestnicy dowiedzą się o trendach w systemach informacji geograficznej oraz polskich i zagranicznych projektach z obszaru nauki, edukacji, a także rynku komercyjnego z zastosowaniem platformy ArcGIS. Zaprezentowane zostaną możliwości zastosowania licencji Site do badań i dydaktyki, a także do zarządzania uczelnią wyższą oraz perspektywy rozwoju uczelni na polu geoinformacji.

#### *GIS mobilny. Praca w terenie na platformie ArcGIS*

Urszula Kwiecień<sup>1</sup>

*<sup>1</sup>Esri Polska*

Podczas prezentacji użytkownicy poznają możliwości platformy w zakresie prowadzenia działań inwentaryzacyjnych w terenie. Zaprezentowane zostaną wszystkie etapy pracy począwszy od przygotowania danych aż po pracę na urządzeniach mobilnych w trybie online i offline. Dodatkowo użytkownicy zapoznają się z metodami prezentowania

wyników inwentaryzacji zarówno w czasie rzeczywistym jak i po zakończeniu inwentaryzacji.

#### *Portal Geostatystyczny*

Monika Sekular<sup>1</sup>

<sup>1</sup>Urząd Statystyczny, Departament Programowania<br>Koordynacji Badań Główny, Wydział Informa *Koordynacji Badań Główny, Wydział Informacji Geoprzestrzennej*

Portal Geostatystyczny to nowoczesne narzędzie do interaktywnei prezentacji i statystycznych pozyskanych w spisach powszechnych oraz danych z Banku Danych Lokalnych (BDL) w postaci różnego rodzaju analiz przestrzennych prezentowanych na mapach (kartogramach i kartodiagramach). Portal Geostatystyczny to oparte o technologie wykorzystujące dane geoprzestrzenne bazujące na tzw. Systemach Informacji Geograficznej GIS (ang. Geographic Information System). Celem jest tu wspieranie procesów decyzyjnych, bazujących na gromadzeniu, przetwarzaniu oraz wizualizacji danych geograficznych połączonych z danymi statystycznymi. W Portalu są także zawarte rozwiązania będące odniesieniem do specyfikacji znajdujących się w przepisach wykonawczych do Dyrektywy INSPIRE, ustanawiającej Infrastrukturę Informacji Przestrzennej we Wspólnocie Europejskiej, a także w Ustawie z dnia 4 marca 2010 r. o infrastrukturze informacji przestrzennej. Przykładem jest np. publikowanie wyników badań statystycznych w siatce kilometrowej (grid).

Rozbudowa istniejącego Portalu o nowe funkcjonalności i e-usługi to cel rozpoczętego przez Główny Urząd Statystyczny w 2014 r. Projektu "Portal Geostatystyczny – Faza II" realizowanego w ramach 7. osi priorytetowej "Społeczeństwo informacyjne – budowa

elektronicznej administracji" Programu Operacyjnego<br>Innowacyjna Gospodarka, 2007-2013 HYPERLINK 2007-2013 HYPERLINK "http://geo.stat.gov.pl/"geo.stat.gov.pl, W wyniku realizacji Projektu użytkownicy Portalu Geostatystycznego będą mogli przeprowadzać zaawansowane analizy geostatystyczne na bazie udostępnianych danych oraz korzystać z szerokiego zakresu dodatkowych funkcjonalności, jak na przykład: przygotowywanie map tematycznych na bazie własnych danych, wykonywanie zapytań przestrzennych w czasie rzeczywistym, korzystanie z danych Banku Danych Lokalnych w pełnym zakresie z dostępem do wielu istotnych szeregów czasowych na różnych poziomach prezentacji czy też<br>zaawansowana edvcia wydruku many do celów wydruku mapy do celów publikacyjnych.

Zupełnie nową usługą będzie dla użytkowników aplikacja mobilna Portalu Geostatystycznego dedykowana na urządzenia przenośne typu smartfon, I-phone czy I-pad, która będzie umożliwiała szybką i łatwo dostępną prezentację wybranych danych statystycznych.

## *Sesja 3: Oprogramowanie ArcGIS i nowe trendy*

13.10-14.30

#### *Bazy danych (GIS) w geologii strukturalnej: tworzenie, przetwarzanie, wizualizacja*

Paweł H. Karnkowski $<sup>1</sup>$ </sup>

*<sup>1</sup>Wydział Geologii UW*

W roku 2008 wraz z grupą swoich ówczesnych doktorantów, przedstawiłem referat pod powyższym tytułem. Minęło osiem lat i w zakresie tworzenia, przetwarzania i wizualizacji baz danych (GIS) w geologii strukturalnej niewiele się zmieniło. Swoje wystąpienie traktuję jako przypomnienie zagadnienia, które czeka na lepsze czasy.

W zakres pojęcia geologii strukturalnej wchodzą nie tylko struktury tektoniczne, geologiczne, np. struktury sedymentacyjne. Ponieważ struktury te występują na Ziemi, to podstawową ich cechą jest położenie geoprzestrzenne (w odniesieniu do układu ziemskiego). Najprostszym sposobem lokalizacji struktur geologicznych jest ich zaznaczenie na mapie. Zapis struktury geologicznej rozpoczyna się od jej lokalizacji we współrzędnych regionalnych lub globalnych. Zespół danych charakteryzujących poszczególne typy struktur łatwo jest ująć w formie tabelarycznej, gdzie jeden wiersz odpowiada jednej lokalizacji struktury, a w kolumnach zanotowane są wszystkie informacje opisujące w sposób jakościowy i ilościowy daną strukturę lub zespół struktur.

Przydatność tak zorganizowanych baz danych (GIS) ujawnia się szczególnie na etapie ich przetwarzania, zwłaszcza gdy wyekstrahowane dane można wizualizować na warstwie tematycznej, która z kolei może być porównywana z innymi warstwami. Ilość kombinacji jest tutaj nieograniczona.

Możliwości wykorzystania baz danych (GIS) objawiają się w również w przypadku użycia ich do modelowań geologicznych. Dobrym przykładem są np. dane położenia warstw (bieg i upad), które tradycyjnie zaznaczane są na mapie znaczkiem umownym (z reguły jako wartości uśrednione). Do modelowań przydatne są zwłaszcza metody geostatystyczne. Uzyskane w ten sposób mapy biegów i upadów warstw uwzględniają wszystkie dane wizualizując je w odwzorowaniu wykonywanego opracowania.

Dotychczas w Polsce nie ma instytucjonalnie zorganizowanych baz danych (GIS) w zakresie geologii strukturalnej. Zalążki takich baz jednak już istnieją i zostały stworzone w trakcie wykonywania prac doktorskich i magisterskich dla wybranych rejonów Gór Świętokrzyskich i ich obrzeżenia oraz dla Podhala.

### *Możliwości wykorzystania GIS w geografii turyzmu – przykład Wielkich Jezior Mazurskich*

Sylwia Kulczyk\*<sup>1</sup>, Edyta Woźniak<sup>2</sup>, Marta Derek<sup>1</sup>, Małgorzata  $Kowalczyk<sup>3</sup>$ 

*1)Zakład Geografii Turyzmu i Rekreacji, Wydział Geografii i Studiów Regionalnych, Uniwersytet Warszawski* 

*2)Zespół Obserwacji Ziemi, Centrum Badań Kosmicznych, Polska Akademia Nauk*

*3)Zakład Gospodarowania Przestrzenią, Instytut Gospodarki Przestrzennej i Mieszkalnictwa*

Zastosowanie GIS w badaniach związanych z turystyką jest powszechnie utożsamiane z gromadzeniem i udostępnianiem informacji turystycznych. Aspekt ten, chociaż niezmiernie ważny z praktycznego punktu widzenia, nie wyczerpuje bynajmniej potencjału tego typu systemów. W wystąpieniu przedstawimy przykłady analiz przestrzennych wykonanych w celu oceny stanu i jakości relacji między przyrodą a turystyką na Wielkich Jeziorach Mazurskich.

Zastosowanie oprogramowania GIS (ArcGIS 10.1) pozwoliło na jednoczesne wykorzystanie różnych źródeł danych: zdjęć satelitarnych, map topograficznych oraz pomiarów terenowych. Zrealizowane analizy przestrzenne dotyczyły następujących zagadnień:

- oceny potencjału przyrodniczego dla wybranych form turystyki;

- jakościowej i ilościowej charakterystyki ruchu turystycznego;
- charakterystyki preferencji użytkowników.

Ze względu na kompleksowy charakter zjawiska badania nad turystyką wymagają łączenia teorii oraz metod badań nauk społecznych i przyrodniczych. Ponieważ większość aktywności turystycznych jest związana z przemieszczeniem się, uwzględnienie aspektu przestrzennego jest koniecznym elementem tego typu badań. Trudno wyobrazić sobie ich realizację bez zastosowania narzędzi GIS.

## *Porównanie szybkości geoprzetwarzania w wybranych programach GIS*

Piotr Pabjanek<sup>1</sup>

*1 Zakład Geoinfomatyki, Kartografii i Teledetekcji, Wydział Geografii i Studiów Regionalnych, Uniwersytet Warszawski*

Niejednokrotnie wykorzystujemy w analizach przestrzennych dane o dużej objętości (np. warstwy wektorowe złożone z kilkuset tysięcy obiektów). W takich sytuacjach duże znaczenie ma szybkość wykonywania operacji i stabilność pracy programów GIS. Celem opracowania było porównanie działania programu ArcGIS z darmowymi programami GIS (gvSIG, OpenJump, QGIS, SAGA GIS, uDig) pod kątem przetworzeń obszernych danych wektorowych. Przetestowano narzędzia intersect, integrate, spatial join, multiple ring buffer, split by attribute, merge. ArcGIS był najszybszą aplikacją.

### *Mapa Bioróżnorodności - GIS dla przyrodników - możliwości i perspektywy projektu*

Piotr Tykarski<sup>1</sup>

*<sup>1</sup>Wydział Biologii*

Mapa Bioróżnorodności to unikalny projekt, którego celem jest integracja danych o rozmieszczeniu organizmów w oparciu o dotychczasową wiedzę pochodzącą z różnych źródeł – kolekcji przyrodniczych, współczesnych wyników badań, danych archiwalnych i bibliograficznych (http://www.biomap.pl). Uczestniczy w nim szereg instytucji związanych z Krajową Siecią Informacji o Bioróżnorodności oraz duża grupa współpracowników. Począwszy od 2010 roku zasoby projektu rozszerzane są o dane o kolejne grupy organizmów; liczba gatunków objętych bazą przekroczyła 21 tys., a liczba rekordów (stwierdzeń wystąpienia gatunku) wynosi ponad 919 tys. Aplikacja dostępowa projektu umożliwia wyszukiwanie danych o rozmieszczeniu gatunków w oparciu o szereg kryteriów, opartych na wszystkich składowych rekordu i obiektach powiązanych, a moduł GIS rozszerza te możliwości o odpytywanie bazy i wizualizację danych poprzez mapę. Mapa Bioróżnorodności może stać się użytecznym narzędziem dla celów ochrony przyrody, przestrzennego, monitorowania gatunków inwazyjnych czy szkodliwych gospodarczo, a także badań podstawowych i edukacji.

W prezentacji przedstawione zostaną ostatnie dokonania projektu i dalsze perspektywy rozwoju.

## *Sesja 4: GIS w badaniach historycznych i archeologicznych*

14.40-16.00

#### *Atlas historyczny Polski – od map "ślepych" do aplikacji webGIS*

Tomasz Związek<sup>1</sup>

*1 Zakład Atlasu Historycznego, Instytut im. Tadeusza Manteuffla, Polska Akademia Nauk*

Założenia serii "Atlas historyczny Polski. Mapy szczegółowe XVI w.", wydawanej od lat 50. XX w. w Instytucie Historii Polskiej Akademii Nauk mają jeszcze starsze korzenie. Początki pomysłów wydawania atlasu historycznego, który ukazywałby w miarę dokładną rekonstrukcję sieci osadniczej nowożytnej Rzeczpospolitej zrodził się pod koniec XIX w. Wtedy to Adolf Pawiński wraz z Witoldem Jabłonowskim zaczęli wydawać, monumentalne jak na tamte czasy, "Źródła Dziejowe", będące edycją XVIwiecznych spisów podatkowych z Archiwum Skarbu Koronnego. Głęboko zafascynowany tym wydawnictwem Stanisław Smolka przedstawił na I Zjeździe Historyków im. Jana Długosza w Krakowie (1880) plan wydawnictwa atlasowego, które miałoby być narzędziem do dalszych badań osadniczych.

Trudny okres 20-lecia między wojennego, strata dużej części źródeł podatkowych (głównie XVIII-wiecznych) w czasie okupacji niemieckiej oraz niełatwe lata komunizmu spowodowały, że prace nad rekonstrukcją sieci osadniczej podjęto w powstałym – razem z Instytutem Historii PAN – Zakładzie Atlasu Historycznego. Od ponad 50 lat ta jednostka naukowa nieprzerwanie opracowuje i wydaje atlas sieci

osadniczej wczesnonowożytnej Rzeczpospolitej. Do tej pory objęto nim zdecydowaną większość ówczesnej Korony – Mazowsze, województwo lubelskie, ziemie sieradzką i łęczycką, a także województwa krakowskie oraz sandomierskie.

Obecnie Zakład Atlasu Historycznego finalizuje prace nad dwoma XVI-wiecznymi województwami – kaliskim i poznańskim. Nowy atlas oznacza także nowe metody. Celem prezentowanego referatu jest przedstawienie obecnego projektu, "Atlas historyczny Polski. Wielkopolska w drugiej połowie XVI w.", w którym całość materiałów opracowywana i prezentowana jest za pomocą przestrzennych baz danych oraz aplikacji GIS-owych. Zaprezentowane zostaną najistotniejsze kwestie metodologiczne związane z aplikacją tych rozwiązań do obowiązującej tradycji badawczej. Całość zostanie zwieńczona prezentacją witryny "Atlas Źródeł i Materiałów do Dziejów Dawnej Polski" Materiałów do Dziejów Dawnej Polski" (www.atlasfontium.pl).

#### *Transdyscyplinarne badania prekolumbijskiego ośrodka w Castillo de Huarmey z wykorzystaniem GIS*

Miłosz Giersz<sup>1</sup>

*1 Instytut Archeologii, Wydział Historyczny, Uniwersytet Warszawski*

Jedną z wyróżniających się działalności polskich archeologów w Ameryce Łacińskiej jest ewaluacja i inwentaryzacja prekolumbijskiego dziedzictwa zagrożonego północnego i centralnego wybrzeża Peru za pomocą technik tradycyjnych i nieinwazyjnych. Tworzenie i udostępnienie danych fotogrametrycznych, geofizycznych i trójwymiarowych danych geoprzestrzennych unikalnych w

skali światowej stanowisk archeologicznych pozwala na pełniejsze zrozumienie aktywności ludzkiej w przeszłości. W referacie zaprezentowany zostanie przykład wieloaspektowego zastosowania technik GIS: od planowania strategii badawczej,<br>przez dokumentację, analizę i interpretacje danych przez dokumentację, analizę i interpretację danych archeologicznych z królewskiej nekropolii Castillo de Huarmey w Peru.

### *Systemy informacji geograficznej (GIS) w badaniach nad wybranymi aspektami krajobrazu kulturowego z okresu wpływów rzymskich*

Adam Cieśliński<sup>1</sup>

*1 Instytut Archeologii, Wydział Historyczny, Uniwersytet Warszawski*

W Polsce stale powiększa się liczba archeologów stosujących metody geoprzestrzenne. Podstawowymi źródłami w systemach geoinformacyjnych są różnoskalowe mapy<br>topograficzne i tematyczne, w przypadku projektów tematyczne, w przypadku projektów<br>uzupełnione o dokumentacje archeologicznych uzupełnione o wykopaliskową w formie wielkoskalowych map oraz planów (np.: mapy warstwicowe, plany zbiorcze stanowisk, plany i profile obiektów itp.). Siła GIS polega jednak nie tylko na możliwości zestawienia w jednym projekcie mapowym heterogenicznych źródeł kartograficznych, ale na połączeniu ich z bazami danych zawierającymi informacje o stanowiskach i materiałach archeologicznych, w tym także archiwalnych, w formie różnych plików, np.: tekstowych, graficznych (wektorowych i rastrowych) czy arkuszy kalkulacyjnych. W referacie przedstawione zostaną przykłady praktycznego zastosowania GIS na przykładzie ciekawej grupy cmentarzysk

kurhanowych ludności kultury wielbarskiej z północnej części Polski, datowanych na pierwsze stulecia po Chrystusie.

#### *Przykłady i efekty wykorzystania dronów do dokumentacji z powietrza w archeologii*

Miron Bogacki<sup>1</sup>

*1 Instytut Archeologii, Wydział Historyczny, Uniwersytet Warszawski*

W referacie zaprezentowany zostanie bezzałogowy sprzęt latający wykorzystywany archeologicznej z powietrza w Pracowni Fotograficznej IAUW. Na podstawie przeprowadzonych prac zostanie oceniona skuteczność aerodyn i aerostatów oraz ich użyteczność. Przedstawione zostaną również przykłady opracowań fotogrametrycznych i problemy związane z ich tworzeniem i analizą.

### *Keynote speakers*

16.10-17.10

#### *Old and new excavation documentations reprocessed by new technology - 3D visualisation not only for modern data*

Jörg Nowotny<sup>1</sup>, Karin Göbel<sup>1</sup>

<sup>1</sup>*GIS department, Zentrum für Baltische und Skandinavische Archäologie*

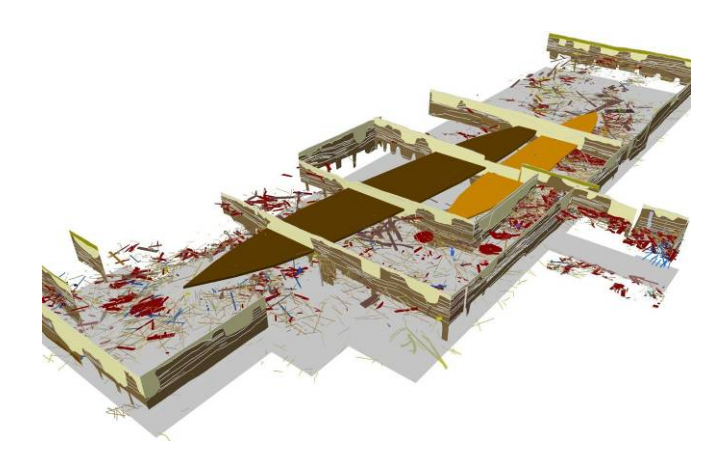

Three-dimensional views of the different features in a Geographic Information System enhance the spatial sense and facilitate the reconstruction of sites. The fact that one is able to show how the different features are arranged is a considerable advantage in analysing sites, which would never have been achieved by ordinary studies. All information about the features, like new research results, can be systematically

collected into a database or in simple spreadsheets and afterwards connected to the GIS and visualized in its spatial context. Translation rows in the database enable the creation of maps in different languages within minutes, which facilitates international teamwork.

The possibilities of 3D visualisation are not limited to field work or current projects. Surprising results also emerge from older excavation documentation and relatively little data input. Workflow is always similar but depending on the base data the GIS utilisation has to be adapted. Every project has its own challenges and obstacles especially the transformation of the spatial data from the local System into a Geographic coordinate System. Sometimes new research like geomagnetic survey in combination with the old records is necessary to pinpoint the precise location of the excavation area. Profile drawings or height/ depth information in these excavation documentations are valuable sources for comprehensive analysis within 3D

The spatial display of the new results in combination with the old data is always a thrilling moment and facilitates the discovery of relationships between the different elements. Often it becomes the basis of new ideas and explanations, which have to be proved by further analysis.

Special efforts are needed to standardize techniques in order to improve international availability of digital primary research data into the future.

**DZIEŃ DRUGI**

12 GRUDNIA 2015

## *Sesja 1: Analiza zdjęć satelitarnych i teledetekcja*

9.40-11.20

### *Teledetekcyjna ocena kondycji świerka w Tatrzańskim, Karkonoskim i Białowieskim Parku Narodowym*

Orłowska Karolina<sup>12</sup>, Zagajewski Bogdan<sup>1</sup>, Ochtyra Adrian<sup>12</sup>, Kycko Marlena<sup>1</sup>

*<sup>1</sup>Zakład Geoinformatyki, Kartografii i Teledetekcji, Wydział Geografii i Studiów Regionalnych, Uniwersytet Warszawski*

*<sup>2</sup>Kolegium Międzywydziałowych Indywidualnych Studiów Matematyczno-Przyrodniczych, Uniwersytet Warszawski*

Teledetekcja, bazująca na analizie odbitego od obiektów promieniowania elektromagnetycznego, znajduje zastosowanie w analizie kondycji roślinnej. Badania z wykorzystaniem teledetekcji mogą być prowadzone w terenie jak i na poziomie satelitarnym.

Obszary niezwykle cenne przyrodniczo i charakteryzujące się dużą bioróżnorodnością wymagają stałego monitoringu kondycji roślinności. Przykładem takich obszarów są Parki Narodowe. Świerk pospolity (Picea abies) jest jednym z dominujących gatunków drzewiastych w polskich Parkach Narodowych.

Przeprowadzone badanie miało na celu ocenę kondycji świerka w Białowieskim (BPN), Tatrzańskim (TPN) oraz

Karkonoskim (KPN) Parku Narodowym oraz próbę opracowania metody wieloczasowego, kompleksowego monitoringu teledetekcyjnego. W tym celu wykorzystano dane terenowe, Numeryczny Model Terenu (NMT) oraz wysokorozdzielcze zdjęcie satelitarne WorldView-2 (WV2). Dane przeanalizowano w oprogramowaniu ArcMap 10.1 oraz Statistica 10.

Badania terenowe przeprowadzono w maju, lipcu, sierpniu i wrześniu 2015 roku na terenie BPN, TPN oraz KPN.<br>Pozyskano charakterystyki spektralne drzewostanu Pozyskano charakterystyki spektralne drzewostanu świerkowego z wykorzystaniem spektrometru ASD Field Spec 4.

Dane pozyskane w terenie posłużyły do obliczenia<br>teledetekcyjnych wskaźników kondycji roślinności teledetekcyjnych wskaźników kondycji roślinności informujących o ogólnej kondycji roślinności, zawartości barwników roślinnych (w tym chlorofilu), kondycji struktur komórkowych oraz zawartości wody i suchej materii w roślinie. Określone również zostały zakresy spektrum, które wykazują się największym zróżnicowaniem pomiędzy obszarami badawczymi.

Jako element uzupełniający przeprowadzono próbę przełożenia terenowych danych teledetekcyjnych na zdjęcie dla TPN. Analizy przeprowadzono w oprogramowaniu ArcGIS 10.1. Wykorzystano NMT do pozyskania informacji na temat wysokości położenia badanych punktów pomiarowych nad poziomem morza, ekspozycji oraz nachylenia. Pozyskane dane zostały skorelowane z teledetekcyjnymi wskaźnikami roślinności. Na wysokorozdzielczym zdjęciu satelitarnym WV2 obliczono wskaźnik NDVI, który został porównany ze wskaźnikiem z danych terenowych.

Wyniki wykazały, na których obszarach badawczych świerk znajdował się w najlepszej i najgorszej kondycji. Analiza uzupełniająca określiła zależności pomiędzy wskaźnikami kondycji a ukształtowaniem terenu oraz pozwoliła na porównanie danych terenowych ze zdjęciem satelitarnym.

#### *Ilościowa charakterystyka ewapotranspiracji na podstawie analizy obrazów satelitarnych*

Daniel Zaszewski<sup>1</sup>

*<sup>1</sup>Zakład Hydrogeologii (doktorant), Instytut Hydrogeologii i Geologii Inżynierskiej, Wydział Geologii*

Ewapotranspiracja jest procesem, który w największym stopniu kształtuje wysokość zasilania systemów wodonośnych. Dotychczasowe badania wykazały, iż straty związane z procesami parowania i transpiracji wynosić mogą nawet 70% całkowitej ilości opadów atmosferycznych.

Tradycyjne metody szacowania ewapotranspiracji bazują przede wszystkim na danych punktowych, dlatego nie są w stanie z należytą dokładnością uchwycić przestrzenną niejednorodność środowiska. Szansą na podwyższenie wiarygodności danych charakteryzujących ewapotranspirację jest zastosowanie teledetekcji satelitarnej. Obserwacje satelitarne umożliwiają pozyskanie danych w różnych zakresach widma elektromagnetycznego. Relatywnie duża rozdzielczość przestrzenna i czasowa danych pozwala na prowadzenie kompleksowych badań w skali regionalnej. Informacje uzyskiwane z rejestratorów zamontowanych na pokładach satelitów są jednoznaczne, posiadają również formę przestrzenną, dlatego też nie zachodzi potrzeba stosowania metod interpolacyjnych lub ekstrapolacyjnych nieodzownych w przypadku danych punktowych pozyskanych z obserwacji naziemnych.

W niniejszym wystąpieniu przedstawione zostaną procedury obliczeniowe umożliwiające ilościową charakterystykę procesu ewapotranspiacji wraz z wynikami prowadzonych za ich pomoca analiz. Narzędziami ich pomocą analiz. Narzędziami niezbędnymi do prowadzenia obliczeń przy pomocy<br>prezentowanych metod sa programy umożliwiające są programy umożliwiające przestrzenną analizę danych w środowisku GIS, zarówno komercyjnych (ArcGIS), jak i otwartych GRASS GIS, QGIS).

#### *Bialowieza Forest classification using multispectral data fusion by supervised classification methods*

Prakash Nimbalkar<sup>\*1</sup>, Anna Jarocińska<sup>1</sup>, Adrian Ochtyra<sup>1</sup>, Marlena Kycko<sup>1</sup> and Bogdan Zagajewski<sup>1</sup>

*<sup>1</sup>Department of Geoinformatics, Cartography and Remote Sensing, Faculty of Geography and Regional Studies, University of Warsaw*

European Union directives has introduced set new benchmarks in protection of highly conserved areas. Bialowieza Forest covers Bialowieza National Park (BNP) which is UNESCO Heritage site. Remote sensing allowed us to map current vegetation conditions of forest over large inaccessible areas. Objective of this study to classify the health of vegetation condition using multispectral images by supervised classifiers. This study uses WorldView-2 and Landsat 8 satellite images, within study area whole classification processing done separately for forest and nonforest areas. Limited field data created a necessity to developed algorithm which will work with minimum dataset without compromising accuracy. Principle Component Analysis used to reduce feature data space and rigorous

computations. Pixel to pixel level fusion between two different spatial and spectral resolutions enriched pixel information for classification. Information of vegetation indices along with original bands sourced in classification to improve accuracy. Support vector machine and Spectral angle mapper are two supervised classifiers used to identify its efficiency. In results it successfully demonstrates that fusion of the WorldView-2 and Landsat 8 images has substantial potential to classify vegetation condition of forest and non-forest areas. Four stages of vegetation classes were identified and Support vector machine is highly competitive among supervised classifiers. SVM resulted in 93.5% over 89.2% accuracy for SAM classifier in forest areas which are highly protected and an exploration is limited.

### *Analiza jakości wód Jeziora Zegrzyńskiego na podstawie danych hiperspektralnych AISA w programie ENVI 5.0*

Anita Sabat\*<sup>1</sup>, Anna Jarocińska<sup>1</sup>, Bogdan Zagajewski<sup>1</sup>, Artur Magnuszewski<sup>2</sup>, Adrian Ochtyra<sup>1,3</sup>, Łukasz Sławik<sup>4</sup>

*1 Zakład Geoinformatyki, Kartografii i Teledetekcji, Wydział Geografii i Studiów Regionalnych, Uniwersytet Warszawski*

*2 Zakład Hydrologii, Instytut Geografii Fizycznej, Wydział Geografii i Studiów Regionalnych, Uniwersytet Warszawski*

*<sup>3</sup>Kolegium Międzywydziałowych Indywidualnych Studiów Matematyczno-Przyrodniczych, Uniwersytet Warszawski*

*<sup>4</sup>MGGP Aero Sp. z o.o., Tarnów.*

Ochrona jakości wód jezior jest ważnym problemem badawczym od wielu lat. Tradycyjne pomiary terenowe stanu wód są bardzo czasochłonne. Techniki teledetekcyjne umożliwiają ocenę właściwości wód w znacznie szybszy sposób. Celem przeprowadzonych badań były analiza jakości wód Jeziora Zegrzyńskiego oraz ocena możliwości wykorzystania danych hiperspektralnych do badania stanu jezior. Pierwszym etapem pracy było pozyskanie zestawu danych lotniczych i naziemnych. Wykonano pomiary terenowe oraz nalot z wykorzystaniem skanera AISA Eagle (3 sierpnia 2013 roku). Obraz hiperspektralny został poddany licznym przetworzeniom, a przy użyciu odpowiednich formuł obliczono wskaźniki jakości wód m.in. widzialność krążka Secchi'ego. chlorofilu oraz fosforu w wodach Jeziora Zegrzyńskiego. Kartogramy obliczonych wskaźników wykorzystano następnie do przeprowadzenia klasyfikacji nienadzorowanej IsoData. Ostatecznie wartości wskaźników były wysoko skorelowane z wynikami pomiarów terenowych. Wynika z tego, że obrazy hiperspektralne mogą być zastosowane w badaniach parametrów wód.

Wszystkie przetworzenia danych hiperspektralnych zostały przeprowadzone w programie ENVI 5.0, natomiast do ostatecznej wizualizacji map wynikowych wykorzystano program ArcMap 10.1.

#### *Zastosowanie zobrazowań z satelit Landsat do detekcji zmian obszarów zurbanizowanych*

Martryna Golenia<sup>1</sup>, Radosław Gurdak<sup>1</sup>, Monika Mierczyk, Anna Jarocińska<sup>1</sup>, Adrian Ochtyra<sup>1</sup>, Bogdan Zagajewski<sup>1</sup>

#### DZIEŃ DRUGI – SESJA 1

*<sup>1</sup>Zakład Geoinformatyki, Kartografii i Teledetekcji, Wydział Geografii i Studiów Regionalnych, Uniwersytet Warszawski*

Celem pracy była analiza zmian zachodzących na przestrzeni lat w strukturze aglomeracji miejskich. Obszarem badań były dwie główne metropolie Chińskiej Republiki Ludowej – Szanghaj oraz Specjalny Region Administracyjny Hongkong. Z uwagi na swój portowy charakter miasta te znaczący wzrost powierzchni i liczby mieszkańców. Obecnie odgrywają ważną rolę w gospodarczej wymianie międzynarodowej.

Analiza zmian odbywa się za pomocą zestawienia ze sobą dwóch sklasyfikowanych zobrazowań satelitarnych pochodzących z różnych okresów (30-letni odstęp czasowy). wykorzystano pochodzące z satelity Landsat. Zobrazowania wykonane zostały przez sensor MSS (1979, 1981) i OLI (2013).

W oprogramowaniu ENVI wykonano podstawowe procesy: kalibrację, korekcję geometrycznej i atmosferyczną oraz sklasyfikowano obraz. Wykorzystano klasyfikację<br>największego prawdopodobieństwa z odpowiednimi prawdopodobieństwa z wartościami progowymi dla czterech klas: obszarów miejskich, roślinności, odkrytej gleby oraz wody.

Sklasyfikowane zdjęcia satelitarne posłużyły do wykonania map zmian. Oddzielnie, w oprogramowaniu ArcGIS, przygotowano mapę zmian obszarów zurbanizowanych dla Hongkongu i Szanghaju.

Ostatecznie otrzymano cztery mapy: dwie mapy klasyfikacji pokrycia terenu oraz dwie mapy zamian.

Analiza zmian pozwoliła na ocenę rozrostu miast. Można zauważyć, wraz z upływem lat, przyrost terenów zurbanizowanych w obu miastach.

## *Sesja 2: GIS i badania interdyscyplinarne*

11.30-12.50

#### *Uwagi nad przydatnością struktur osadnictwa olęderskiego w badaniach rekonstrukcyjnych lasu na pograniczu kościańsko-poznańskim w XVI w.*

Tomasz Panecki<sup>1</sup>, Tomasz Związek<sup>1</sup>

*<sup>1</sup>Zakład Atlasu Historycznego Instytut Historii im. Tadeusza Manteuffla PAN*

Celem referatu jest zaprezentowanie problemów metodycznych służących rekonstrukcji zasięgu oraz typu szaty leśnej, występującej na Równinie Nowotomyskiej (Wielkopolska) w XVI w. Za punkt w badaniach retrogresywnych przyjęto zachowane ślady XVIII-wiecznego osadnictwa olęderskiego na tym terenie. Cezura chronologiczna i terytorialna są ściśle związane z pracami nad opracowaniem wczesnonowożytnej sieci osadniczej Wielkopolski w ramach "Atlasu historycznego Polski".

Głównym założeniem prezentowanej metody rekonstrukcji zalesienia (i.e. powierzchni, kształtu i zasięgu lasu) jest analiza informacji przestrzennej i atrybutowej dotyczącej wsi olęderskich. Osady te były lokowane w ciągu niemal całego XVIII wieku najczęściej na terenach podmokłych, w lasach i na obszarach wcześniejszych nieudanych lokacji. Opracowana metoda pozwala na odtworzenie hipotetycznego stanu zalesienia dla okresu wczesnonowożytnego m.in. na podstawie informacji o powierzchni zagród i pól uprawnych zajmowanych przez osadników olęderskich. Prezentowana metoda zakłada szerokie wykorzystanie źródeł kartograficznych (dawne mapy topograficzne, współczesne mapy tematyczne – glebowe, geologiczne, potencjalnej roślinności naturalnej), pisanych (spisy podatkowe, przywileje, materiał ksiąg sądowych i  $archeologicznych$   $(AZP)$   $oraz$ onomastycznych. W naszej pracy środowisko GIS jest wykorzystywane w analizach jako platforma służąca integracji i harmonizacji danych kartograficznych oraz atrybutowych.

W trackie referatu chcielibyśmy zaprezentować poszczególne etapy badań, omówić najważniejsze problemy związane z krytyką źródeł oraz przedstawić finalny efekt i tym samym poddać go ocenie słuchaczy.

#### *Arkadia - zapomniany park w Warszawie, rekonstrukcja w środowisku GIS*

Wiesław Małkowski $^1$ 

*1 Instytut Archeologii, Wydział Historyczny, Uniwersytet Warszawski*

Prezentacja wyników prospekcji nieinwazyjnych oraz wizualizacje przetworzonych materiałów archiwalnych w odniesieniu do założenia parkowo-rezydencjonalnego Arkadia w Warszawie. Referat jest próbą określenia zasięgu niewidocznych na powierzchni pozostałości architektury w świetle dostępnych materiałów archiwalnych, wskazujących na ich funkcję i znaczenie w określonym chronologicznie okresie. Przy analizach geoprzestrzennych brane są pod uwagę m.in. takie czynniki jak istnienie osi widokowych, kontekst krajobrazowy oraz uwarunkowania zagospodarowania okolicy na przestrzeni ostatnich 300 lat.

#### *Mobilny GIS w archeologicznej prospekcji terenowej*

Julia M. Chyla<sup>1,2</sup>

*1 Instytut Archeologii, Wydział Historyczny, Uniwersytet Warszawski*

*2Ośrodek Badań nad Antykiem Europy Południowo-Wschodniej, Uniwersytet Warszawski*

Zachowanie stanowisk archeologicznych jest możliwe dzięki prowadzeniu odpowiedniej dokumentacji prac terenowych. Dane takie z założenia są informacjami przestrzennymi, które można edytować, przekształcać, opisywać, czy zarządzać w Geograficznych Systemach Informacji. Zachowanie stanowiska archeologicznego jest głównym celem użycia GIS w archeologii, który skupia w sobie trzy podstawowe elementy jakim jest Zarządzanie Zasobami Kulturowymi, analizy przestrzenne oraz archeologię krajobrazu. GIS w archeologii ma umożliwić użytkownikowi odtworzenie stanowiska archeologicznego poprzez jego dokumentacje oraz analizę w kontekście mikroregionalnym oraz wewnątrz stanowiskowym.

Referat ma na celu zostanie przedstawienie jak GIS oraz użycie mobilnych aplikacji GIS, umożliwia Zarządzanie Zasobami Archeologicznymi, jak pozwala przeprowadzać analizy przestrzenne w celu pozyskania nowych informacji o

stanowisku oraz jak umożliwia analizę stanowiska w kontekście całego regionu. W efekcie jednak, umieszczenie danych w GIS pozwala przeprowadzić rekonstrukcje przeszłych badań i zachować informację o kontekście archeologicznym mimo ciągłego niszczenia.

#### *Wykorzystanie numerycznego modelu terenu w celu rekonstrukcji geometrii lodowców dolinnych*

Anna Tołoczko-Pasek<sup>1</sup>

#### *<sup>1</sup>Zakład Geologii Klimatycznej, Wydział Geologii, Uniwersytet Warszawski*

Dobrze zaprojektowane mapy dawnych zasięgów lodowców dolinnych mają długą tradycję, zwłaszcza w Alpach. Zawartość takich map w dużej mierze opiera się na połączeniu wielu źródeł informacji, takich jak badania terenowe, mapy topograficzne, zdjęcia lotnicze oraz skumulowana i kompleksowa wiedza o środowisku czwartorzędowym. Sam zasięg lodowców oraz geometria powierzchni lodu może być odtworzona na podstawie zdeponowanych osadów form marginalnych (morena końcowa, moreny boczne) oraz form erozyjnych wewnątrz doliny (podciosy lodowcowe).

Pierwszym etapem przygotowania map zasięgów była analiza map topograficznych w różnej skali. Pomimo bardzo dużej dokładności map w skali 1:10 000 lub nawet 1:5 000, wszystkie posiadają pewien stopień uproszczenia, który uniemożliwia identyfikację wszystkich form. Badania terenowe, które uzupełniają w dużej mierze te

niedoskonałości, w strefie umiarkowanej bywają bardzo utrudnione ze względu na bujną roślinność pokrywającą interesujące nas formy rzeźby.

Jedynym narzędziem, które jest wolne od wyżej wymienionych niedoskonałości jest numeryczny model terenu o dużej rozdzielczości. Umożliwia on wykonanie dokładnej analizy morfologicznej terenu badań z taką precyzją, jaka nie była jeszcze możliwa w historii badań geomorfologicznych.

Oprócz dokładności obrazu, którą możemy uzyskać dzięki 1-metrowemu modelowi, oprogramowanie ArcGIS umożliwia nam automatyczne wykonanie map topograficznych, spadów, ekspozycji terenu itp. oraz cieniowanej rzeźby terenu. Mapy tematyczne dodatkowo ułatwiają poprawną klasyfikację form terenu.

## *Sesja 3: Numeryczne modele terenu i modelowanie 3d*

14.00-15.20

#### *Zasoby danych geologicznych w domenie publicznej*

Renata Kępińska<sup>1</sup>

*<sup>1</sup>Wydział Geologii, Uniwersytet Warszawski*

Jednym z pierwszych kroków podejmowanych podczas pracy naukowo - badawczej jest zebranie bazy danych. Obecnie, w dobie Internetu, wiele z nich można pozyskać bezpłatnie z sieci. W geologii najważniejszym źródłem podstawowych danych jest Centralna Baza Danych Geologicznych. Do zasobów CBDG należą m. in. dane o lokalizacji badań geofizycznych, otworów wiertniczych, głównych zbiorników wód podziemnych czy pochodzące z bazy MIDAS dane lokalizacyjne złóż kopalin oraz terenów i obszarów górniczych. Wszystkie pliki do pobrania przygotowane są w formacie shp. Większość dostępnych w bazie CBDG plików jest często aktualizowana, a niektóre z nich nawet codziennie. Na szczególną uwagę zasługują rozbudowane tabele atrybutów informacyjnych. Zawierają one nie tylko podstawowe informacje, takie jak nazwa czy rok wykonania badania, ale również dane o zleceniodawcy, obecnym właścicielu danych czy, w przypadku otworów wiertniczych, przechowywany jest rdzeń wiertniczy. Publiczne, łatwo dostępne dane geologiczne z portalu CBDG mogą posłużyć jako punkt wyjścia do nowej pracy badawczej. Z ich pomocą można zaprojektować obszar przyszłych badań czy ustalić, z

których konkretnych badań geofizycznych i otworów wiertniczych chcemy korzystać w naszej pracy.

### *Reambulacja geologicznej powierzchni strukturalnej – analiza danych otworowych za pomocą narzędzi GIS*

Jagoda Kobuszewska<sup>1</sup>, Anna Gul<sup>1</sup>

*<sup>1</sup>Wydział Geologii Uniwersytetu Warszawskiego*

Postęp technik komputerowych dostarcza nowych możliwości w tworzeniu map geologicznych. Podstawowych źródłem wiedzy pozostaje literatura: starsze jak i nowsze opracowania. Nie można zapominać jednakże o archiwalnych mapach. Należy podjeść do nich krytycznie, lecz nie marginalizować ich, gdyż często wykonywane były z ogromną dokładnością. Nowe dane pozwalają na zauważanie postępu wiedzy a aplikacja ich w archiwalne ramy obrazuje ten fakt. Szczególnym przypadkiem jest geologia, gdzie w przeciągu kilkudziesięciu lat wykonano szereg otworów wiertniczych, które dostarczają coraz to nowych informacji na temat budowy geologicznej Polski. Pojawia się pytanie: jak umiejętnie zarządzać bazą danych liczącą tysiące pozycji i wyciągnąć z niej wnioski, które wniosą nową jakość?

Problem ten zostanie przedstawiony na przykładzie reambulacji powierzchni strukturalnej spągu kredy w niecce szczecińskiej i łódzkiej. "Mapa spągu kredy w Polsce w rejonach pozakarpackich" stworzona została przez zespół: Włodzimierza Bogusza, Marka Nowickiego oraz Juliana Sokołowskiego w roku 1967. Baza danych od tego roku poszerzyła się o kilka tysięcy otworów wiertniczych. Stworzenie uaktualnionej mapy strukturalnej poprzedzone jest analizą bazy danych, jak i pozycji literaturowych. Staje się to

efektywnie możliwe dzięki zastosowaniu oprogramowania ArcGIS 10.2.

#### *Analiza podatności drzewostanu Puszczy Białowieskiej na uszkodzenia przez silny wiatr*

Izabela Wyszpolska<sup>1</sup>

*<sup>1</sup>Wydział Geografii i Studiów Regionalnych, Uniwersytet Warszawski*

W projekcie analizowano podatność drzewostanu na uszkodzenia przez silny wiatr w trzech nadleśnictwach: Białowieża, Browsk oraz Hajnówka, obejmujących Puszczę Białowieską wraz z otoczeniem. Analizy przeprowadzono w programie ArcGIS 10.2 na podstawie danych leśnej mapy numerycznej. Zastosowano dwa modele opracowane przez Lasy Państwowe do szacowania potencjalnej odporności drzew na zjawiska abiotyczne. Użyte modele biorą pod uwagę następujące cechy drzewostanu: średnia wysokość gatunku głównego, wiek gatunku głównego, skład gatunkowy, średnia smukłość, stopień zadrzewienia, typ siedliskowy lasu. W efekcie analizy otrzymano mapy z cechami drzewostanów oraz klasami wiatroodporności, a także zestawienia powierzchni.

### *GIS w badaniach nad początkami osadnictwa w oazie Serachs*

Nazarij Buławka<sup>1</sup>, Barbara Kaim<sup>1</sup>

<sup>1</sup>Zakład Archeologii Bliskiego Wschodu, Instytut Archeologii, Wydział Historyczny, Uniwersytet Warszawski

Początki osadnictwa w długotrwale zamieszkanych obszarach należą do jednych ciekawszych wyzwań badawczych Azji Środkowej. Dobrym przykładem jest tutaj położona w Turkmenistanie przy granicy z Iranem oaza Serachs, w której od dwudziestu lat prowadzi badania Polska Misja Archeologiczna pod kierunkiem prof. Barbary Kaim.

Aktualny stan badań wskazuje, że największy rozkwit osadnictwa przypadał w oazie Serachs na okres sasanidzki i wczesno-muzułmański. Znaczniej mniej stanowisk znanych jest z okresów wcześniejszych, a w tym z epoki żelaza (1350- 300 p.n.e.), która obecnie stanowi najstarszy znany okres osadnictwa.

Dla potrzeb prac w oazie Serachs została stworzona baza danych GIS. Zawiera ona zdjęcia satelitarne, mapy topograficzne, numeryczne modele terenu i różne dane wektorowe, które dokumentują sieć cieków wodnych, oraz starożytne i współczesne zagospodarowanie terenu. Stwarza ona też zupełnie nową perspektywę badań powierzchniowych umożliwiając sprawne planowanie i przeprowadzanie analiz.

#### *Sesja 4: GIS i ochrona środowiska* 15.30-16.50

#### *Wykorzystanie metod geoinformatycznych do oceny naturalności Tatrzańskiego Parku Narodowego*

Natalia Kwaśnik<sup>1</sup>

*<sup>1</sup>Wydział Geografii i Studiów Regionalnych, Uniwersytet Warszawski*

Tereny o dużej atrakcyjności turystycznej są w dużej mierze narażone na zagrożenia antropogeniczne. Celem pracy jest przedstawienie przestrzennego zróżnicowania naturalności Tatrzańskiego Parku Narodowego, z uwzględnieniem kryteriów związanych z działalnością człowieka. W pracy wykorzystano metody geoinformatyczne. Dane do pracy, w postaci map, zaczerpnięto z Atlasu Tatrzańskiego Parku Narodowego z 1985r. Przy pomocy oprogramowania ArcMap 10.1 dokonano digitalizacji zeskanowanych map. Każdą z nich zwektoryzowano, uwzględniając przyjęte wcześniej kryteria oceny naturalności. Wykorzystano 24 warstwy GIS, dla każdego wydzielenia w warstwie nadano rangi w zależności od stopnia naturalności terenu. Uwzględniono kryteria związane z turystyką, roślinnością, górnictwem i hutnictwem i zabudowaniami na terenie parku. W dalszej analizie wykorzystano między innymi takie opcje jak: Union, Dissolve, Intersect. Wykorzystanie wielu funkcji, którymi program operuje, pozwoliło na uzyskanie jednej wynikowej mapy łączącej w sobie wiele różnorodnych danych. Wizualizacja wyników pozwoliła na wyodrębnienie wniosków. Większość

obszaru TPN można uznać za naturalne. Największe przekształcenia skupiają się na terenach, które są eksplorowane przez turystów, czyli w pobliżu schronisk, szlaków turystycznych i wyciągów narciarskich.

#### *Tereny bezdrożne w małopolskiej części Karpat. Analiza wpływu dróg na tereny cenne przyrodniczo oraz możliwości migracyjne zwierząt*

Małgorzata Paulina Szymula<sup>1</sup>

*<sup>1</sup>Wydział Geografii i Studiów Regionalnych, Uniwersytet Warszawski*

Tereny bezdrożne są obszarami cennymi przyrodniczo, są najważniejszymi ostojami przyrody. Są to tereny względnie niedostępne dla ludzi i potencjalnie wolne od zakłóceń ze strony działalności ludzkiej. Drogi są czynnikiem antropogenicznym, który jest jednym z najważniejszych generatorów zakłóceń środowiska naturalnego. Celem pracy jest wskazanie obszarów bez dróg oraz sprawdzenie w jakim stopniu są one podatne na zakłócenia.

Na podstawie danych BDOT przeprowadzono analizę przestrzenną dróg w małopolskiej części Karpat. Po klasyfikacji dróg, według typu drogi oraz natężenia, metodą buforową wskazano obszary odległe od dróg, dodatkowo wyznaczono tereny duże (powyżej 4km<sup>2</sup>), oraz tereny o małej intensywności ruchu. Następnie została wykonana mapa wpływu zakłóceń od dróg, która została opracowana z wykorzystaniem ważonej analizy wielokryteriowej. Ostatnim etapem było wskazanie miejsc, które są poważnymi barierami migracyjnymi dla zwierząt.

Analizy wykazały, że niewiele jest terenów bez dróg oraz o małej intensywności ruchu, a szczególnie takich, które nie odczuwają dużej presji ze strony ciągów komunikacyjnych. Największym obszarem bezdrożnym są Tatry, do niego także dociera najmniej zakłóceń ze strony dróg. Najbardziej znaczącą barierą migracyjną jest "Zakopianka", która jest drogą o bardzo dużym natężeniu ruchu przy jednoczesnym braku udogodnień dla zwierząt.

#### *Porównanie obszarów powierzchni nieprzepuszczalnych i zieleni w miastach wojewódzkich Polski na podstawie wybranych geobaz pokrycia terenu*

#### Katarzyna Szczęsna<sup>1</sup>

*<sup>1</sup>Wydział Geografii i Studiów Regionalnych, Uniwersytet Warszawski*

Celem projektu była analiza obszarów zajętych przez powierzchnie nieprzepuszczalne i roślinne, w miastach wojewódzkich Polski oraz różnic w ich przedstawieniu w wybranych geobazach pokrycia terenu.

W procesie planowania rozwoju przestrzennego miast, niezwykle ważne jest zachowanie równowagi pomiędzy<br>terenami sztucznymi i naturalnymi. Obszary terenami sztucznymi i naturalnymi. nieprzepuszczalne w mieście, silnie oddziałują na cykl hydrologiczny, jakość wód i zjawisko miejskiej wyspy ciepła. Powierzchnie roślinne korzystnie wpływają na warunki<br>klimatyczne, regulacje temperatury, wilgotności i temperatury, wilgotności i zanieczyszczenia powietrza.

W projekcie zbadano, jak różni się stosunek powierzchni sztucznych do naturalnych w poszczególnych miastach wojewódzkich Polski. Do tego celu wykorzystano ogólnodostępne geobazy pokrycia terenu – CORINE Land Cover raz Urban Atlas. Dane pozyskano dla roku 2006 (nowsze dane dla Urban Atlasu nie zostały jeszcze do końca opracowane i udostępnione). Uwagę zwrócono także na różnice pomiędzy rezultatami badania, wynikającymi z odmiennych założeń metodycznych geobaz - podziału na klasy i ich liczby czy najmniejszej jednostki kartowania.

#### *Erozja wybrzeża i przepływ węgla glebowego na wyspie Wielkiej Lachowskiej, północno-wschodnia Syberia*

Julian Podgórski<sup>1, 2</sup>

*<sup>1</sup>Wydział Geografii i Studiów Regionalnych, Uniwersytet Warszawski*

*<sup>2</sup>Uniwersytet Sztokholmski*

Erozja wybrzeży z wieloletnią zmarzliną w obszarach arktycznych to ważny temat badań polarnych. Niszczone pod wpływem termoerozji wybrzeża zagrażają infrastrukturze nadbrzeżnej, lokalnym społecznościom i ekosystemom oraz stanowią źródło gazów cieplarnianych. Aby zrozumieć skalę i zmienność tego zjawiska potrzebna jest informacja o stanie wybrzeży w przeszłości. Dane dotyczące wybrzeży w Arktyce są rzadko spotykane, a zdjęcia lotnicze często niedostępne. Satelitarne dane szpiegowskie z okresu Zimnej Wojny były już wykorzystywane do badania zmian wybrzeża wokół morza Łaptiewów, jednak nie stosowano ich przy badaniu arktycznych wysp.

W swojej pracy zbadałem tempo erozji wybrzeża wschodniej części wyspy Wielkiej Lachowskiej na podstawie odtajnionych zdjęć satelitarnych pochodzących z programów szpiegowskich prowadzonych przez USA w latach 1968 I 1980. Są to fotografie o wysokiej rozdzielczości, dostępne za darmo na stronach USGS. Linie brzegowe widoczne na obrazach zostały zwektoryzowane w ArcMap. Następnie, przy pomocy podstawowych narzędzi ArcMap takich, jak automatyczne generowanie punktów wzdłuż linii oraz mierzenie odległości między obiektami, zbadałęm różnicę pomiędzy położeniem brzegu w 1968 i 1980. Zabiegi te pozwoliły na obliczenie tempa erozji wzdłuż wybrzeża wyspy. Dzięki informacji o zawartości organicznego węgla w glebach, zawartej w bazie danych Northern Circumpolar Soil Carbon Database, utrzymywanej przez Uniwersytet Sztokholmski, możliwe było oszacowanie przepływu organicznego węgla z lądowego środowiska strefy brzegowej wyspy do otaczających ją mórz.

Wyniki wskazują na znaczne zróżnicowanie tempa erozji wzdłuż wybrzeża. Niejednorodna budowa kriomorfologiczna klifów w różnych częściach wyspy oraz zróżnicowane układy dominujących wiatrów i fal morskich są proponowane jako prawdopodobne przyczyny zróżnicowanych wyników. Otrzymane wyniki są w zgodzie ze spotykanymi w literaturze wynikami badań przeprowadzonych w tym regionie świata, mimo znacznego, trudnego do dokładnego określenia, marginesu błędu. Fotografie satelitarne pochodzące z lat 60 i 80 XX wieku okazały się przydatne do badań przyrodniczych obszaru, dla którego brak jest lepszych danych.

III Forum Użytkowników Licencji SITE ArcGIS na Uniwersytecie Warszawskim 11-12 grudnia 2015

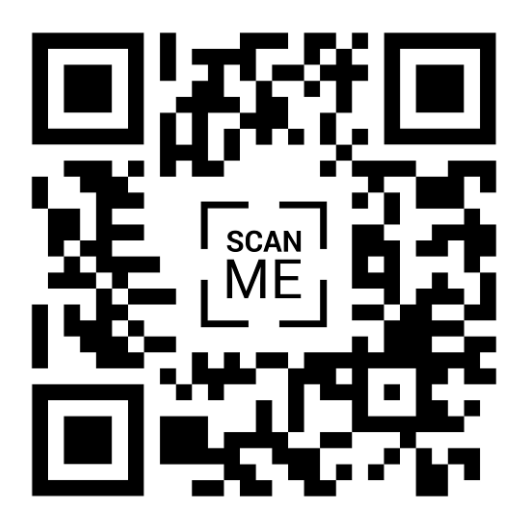

https://www.facebook.com/forumGISUW